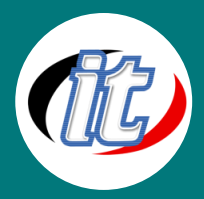

# Building Microservices with Python

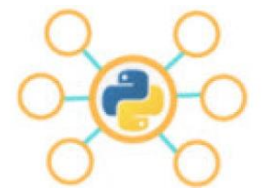

Microservices ช่วยให้เราสามารถพัฒนาซอฟต์แวร์เป็นชิ้นส่วนเล็กๆ ที่สามารถทำงานร่วมกัน ได้ โดยสามารถพัฒนาแยกกัน ซึ่งนับเป็นข้อดีที่องค์กรต่างๆ เริ่มหันมาใช้แนวทางการพัฒนา แบบนี้

เนื้อหาในหลักสูตรเจาะลึกถึงโซลูชันต่างๆ ที่ใช้ในการทำงาน เช่น Docker Compose หลักสูตรนี้

จะช่วยให้คุณใช้เทคนิคและรูปแบบการออกแบบ microservice ที่มีประสิทธิภาพของคุณเอง

## วัตถุประสงค์:

- o สามารถสร้าง REST API โดยใช้ FastAPI และ PostgreSQL
- o สามารถสร้างไมโครเซอร์วิสโดยใช้ FastAPI
- o สามารถเรียกใช้ microservices โดยใช้ docker-compose
- o เข้าใจวิธีจัดการไมโครเซอร์วิสโดยใช้ Nginx

# กลุ่มเป้าหมาย:

- o นักวิชาการ นักไอที หรือผู้ดูและระบบ
- o ผู้สนใจในการพัฒนา Microservices ด้วยภาษา Python

# ความรู้พื้นฐาน:

- o พื้นฐานการเขียนโปรแกรมมิ่ง
- o พื้นฐานภาษา Python
- o พื้นฐานการทำงานกับเว็บแอพพลิเคชั่น
- o พื้นฐานการใช้งานฐานข้อมูล
- o พื้นฐานการพัฒนาเว็บไซต์

### ระยะเวลาในการอบรม:

o 18ชั่วโมง (3 วัน)

## ราคาคอร์สอบรม:

o 9,500 บาท / คน (ราคานี้ยังไม่ได้รวมภาษีมูลค่าเพิ่ม)

## วิทยากรผู้สอน:

o อาจารย์สามิตร โกยม

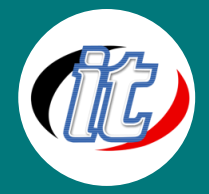

# คอร์สที่ควรอบรมก่อนหน้า:

o Python Basic

### เนื้อหาการอบรม:

### Module 1: Introduction

- o Benefits of Microservice
- o Drawbacks of Microservice
- o Why Microservice in Python

### Module 2: Introduction to FastAPI

- o Why FastAPI
- o Installing FastAPI
- o Creating Simple REST API using FastAPI
- o Using PostgreSQL Database with FastAPI

### Module 3: Microservice Data Management Patterns

- o Database Per Service
- o Shared Database
- o API Composition

### Module 4: Creating a Python Microservice in Docker

- o Installing Docker and Docker Compose
- o Creating Movies Service
- o Creating Casts Service
- o Running the microservice using Docker Compose
- o Using Nginx to Access Both Services using a Single Host Address